## SHARP

SHARP ELECTRONIC CASH REGISTER

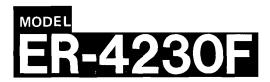

## INSTRUCTION MANUAL

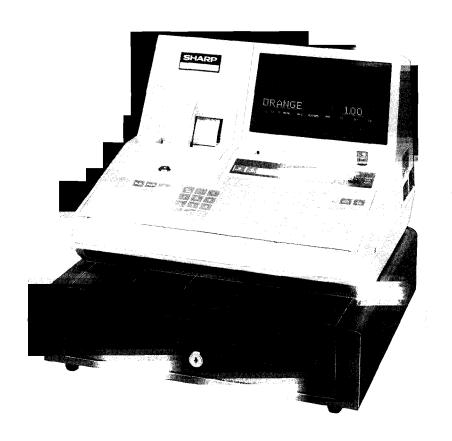

## CONTENTS

|                                                                                                    | age |
|----------------------------------------------------------------------------------------------------|-----|
| • PHYSICAL CHARACTERISTICS OF THE ER-4230F REGISTER                                                       | 5   |
| KEYBOARD LAYOUT AND DUTIES OF SWITCH AND KEYS                                                             | 6   |
| 1. Mode switch and mode keys                                                                              | 7   |
| 2. Cashier keys (A, B, D, E, K, and M)                                                                    | 8   |
| 3. Receipt ON-OFF switch                                                                                  | 8   |
| • DISPLAYS                                                                                                | 9   |
|                                                                                                    |     |
| FOR THE MANAGER                                                                                           | ,11 |
| • PROGRAMMING                                                                                             | 12  |
| 1. Setting the date and time (#250, 251).                                                                 |     |
| 2. Setting the register number (#252).                                                                    |     |
| 3. Setting the consecutive number (#253).                                                                 |     |
| 4. Automatic tax calculation function.                                                                    |     |
| (1) Tax table (#240)                                                                                      |     |
| (2) Tax rate (#241)                                                                                       |     |
| 5. High Amount Lockout (HALO) and Low Amount-Lockout                                                      |     |
| (LALO) limit tables (#242, 243)                                                                           | .18 |
| 6. Departments                                                                                            | 21  |
| (1) Functional programming 1 (#210)                                                                       |     |
| (2) Functional programming 2 (#211).                                                                      | 23  |
| (3) Groups (#212).                                                                                        |     |
| (4) Alphanumeric characters (#214)                                                                        |     |
| (5) Unit prices (#110)                                                                                    |     |
| 7. Price lookup (PLU) programming (option).                                                               |     |
| (1) PLU/subdepartment mode and the department assignment (# 121).                                         |     |
| (2) Unit prices, and base quantities or weights for split-pricing entries (# 120).                        |     |
| (3) Sign (+/-), tax status, food stamp status, and digit entry limits (#221).                             |     |
| (4) Alphanumeric characters (#224).                                                                       |     |
| (5) Entering stock quantities (option) (# 122)                                                            |     |
| 8. [%Tl and [%2] keys (#230, 130). 9. ICPI (manufacturer's coupon) and coupon (store coupon) keys (#231). |     |
| 10. [6] key (#232)                                                                                        |     |
| 11. HALO/LALO amount entry limits for function keys and sentinel (#233).                                  |     |
| 12. Alphanumeric characters for function keys (#234).                                                     |     |
| 13. Journal print form (#254).                                                                            |     |
| 14. Limit to the number of times of validation printing (#255).                                           |     |
| 15. Availability of the CLKX/Z mode (#256)                                                                |     |
| 16. Availiability of refund entries and indirect voids in the "REG" mode (#257)                           |     |
| 17. Limit to the number of times of slip printing (option) (#258).                                        |     |
| 18. Alphanumeric characters for logo messages (#259).                                                     | 42  |
| 19. Alphanumeric characters for Previous Balance lookup (PB lookup) numbers (#260).                       | 44  |
| 20. Clerk number programming (# 140)                                                                      |     |
| 21. Activating and cancelling the TRAINING mode (# 157, 158).                                             |     |
| 22. Reading stored programs.                                                                              | 47  |
| • READING (X) AND RESETTING (Z) OF SALES TOTALS                                                           | 54  |
| - DAILY TOTALS -                                                                                          |     |
| ·                                                                                                    |     |
| Full reading and resetting of sales totals                                                                |     |

|                                                                       | (2) Cash in drawer (CATL) formula                                                                                                    |                                                                         |
|-----------------------------------------------------------------------|----------------------------------------------------------------------------------------------------|-------------------------------------------------------------------------|
|                                                                       | (3) Grand total (GT) formula.                                                                                                    | .61                                                                     |
| 2.                                                                    | Cashier reading and resetting.                                                                                                    |                                                                         |
|                                                                       | (1) Individual cashier reading and resetting                                                                                                    | 62                                                                      |
|                                                                       | (2) Full cashier reading and resetting                                                                                                    | 64                                                                      |
| 3.                                                                    | Clerk reading and resetting.                                                                                                    | 65                                                                      |
|                                                                       | (1) Individual clerk reading and resetting                                                                                                    | 65                                                                      |
|                                                                       | (2) Full clerk reading and resetting                                                                                                    | 66                                                                      |
| 4.                                                                    | Cash in drawer reading                                                                                                    |                                                                         |
|                                                                       | Full department reading (including optional departments).                                                                                                    |                                                                         |
|                                                                       | Reading of sales information for individual programmed groups.                                                                                                    |                                                                         |
|                                                                       | Reading of sales information for manual groups.                                                                                                    |                                                                         |
|                                                                       | Reading and resetting of sales information for a block of PLUs/subdepartments (option)                                                                                                    |                                                                         |
|                                                                       | Reading of sales information for PLUs/subdepartments belonging to an individual                                                                                                    | , ,                                                                     |
| 9.                                                                    | department (option)                                                                                                    | 72                                                                      |
| 40                                                                    |                                                                                                    |                                                                         |
|                                                                       | Reading of PLU stock quantity (option).                                                                                                    |                                                                         |
|                                                                       | Reading and resetting of hourly sales information (option).                                                                                                    |                                                                         |
| 12.                                                                   | Reading of sales information for PB lookups (option)                                                                                                    | .75                                                                     |
| DED                                                                   | IODIC CONSOLIDATION -                                                                                                    |                                                                         |
|                                                                       |                                                                                                    |                                                                         |
| 1.                                                                    | Reading and resetting of periodic consolidation for all departments                                                                                                    | .*                                                                      |
|                                                                       | (including optional departments)                                                                                                    |                                                                         |
|                                                                       | Reading of periodic consolidation for individual programmed department groups                                                                                                    |                                                                         |
|                                                                       | Reading of periodic consolidation for manual department groups.                                                                                                    |                                                                         |
|                                                                       |                                                                                                    | .77                                                                     |
| 4.                                                                    | Reading and resetting of periodic consolidation for all clerks.                                                                                                    |                                                                         |
|                                                                       | Reading and resetting of periodic consolidation for all clerks.  CHINE CLOSE FUNCTION                                                                                                    | .78                                                                     |
| • MA                                                                  | CHINE CLOSE FUNCTION                                                                                                    |                                                                         |
| <ul><li>MA</li><li>OVI</li></ul>                                      | CHINE CLOSE FUNCTION                                                                                                    |                                                                         |
| <ul><li>MA</li><li>OVI</li><li>COI</li></ul>                          | CHINE CLOSE FUNCTION                                                                                                    | .79                                                                     |
| <ul><li>MA</li><li>OVI</li><li>COI</li></ul>                          | CHINE CLOSE FUNCTION                                                                                                    | .79                                                                     |
| <ul><li>MAG</li><li>OVI</li><li>COI</li><li>A F</li></ul>             | CHINE CLOSE FUNCTION                                                                                                    | .79<br>.81                                                              |
| <ul><li>MAC</li><li>OVI</li><li>COI</li><li>A F</li><li>TIM</li></ul> | CHINE CLOSE FUNCTION.  ERRIDE ENTRIES.  RRECTION AFTER FINALIZING A TRANSACTION (AFTER GENERATING RECEIPT).  E DISPLAY AND AUTOMATIC UPDATING OF THE DATE                                                                                                    | .79<br>.81<br>.82                                                       |
| <ul><li>MAC</li><li>OVI</li><li>COI</li><li>A F</li><li>TIM</li></ul> | CHINE CLOSE FUNCTION.  ERRIDE ENTRIES.  RRECTION AFTER FINALIZING A TRANSACTION (AFTER GENERATING RECEIPT).                                                                                                    | .79<br>.81<br>.82                                                       |
| <ul><li>MAC</li><li>OVI</li><li>COI</li><li>A F</li><li>TIM</li></ul> | CHINE CLOSE FUNCTION.  ERRIDE ENTRIES.  RRECTION AFTER FINALIZING A TRANSACTION (AFTER GENERATING RECEIPT).  IE DISPLAY AND AUTOMATIC UPDATING OF THE DATE                                                                                                    | 79<br>81<br>82<br>83                                                    |
| <ul><li>MAC</li><li>OVI</li><li>COI</li><li>A F</li><li>TIM</li></ul> | CHINE CLOSE FUNCTION.  ERRIDE ENTRIES.  RRECTION AFTER FINALIZING A TRANSACTION (AFTER GENERATING RECEIPT).  IE DISPLAY AND AUTOMATIC UPDATING OF THE DATE.  THE OPERATOR.  Preparations for entries.                                                                                                    | 79<br>81<br>82<br>83                                                    |
| • MAG • OVI • COI A F • TIM  FOR                                      | CHINE CLOSE FUNCTION.  ERRIDE ENTRIES.  RRECTION AFTER FINALIZING A TRANSACTION (AFTER GENERATING RECEIPT).  E DISPLAY AND AUTOMATIC UPDATING OF THE DATE.  THE OPERATOR.  Preparations for entries.  Error warning.                                                                                                    | 79<br>81<br>82<br>83<br>84<br>84                                        |
| • MAC • OVI • COI A F • TIM FOR  *                                    | CHINE CLOSE FUNCTION.  ERRIDE ENTRIES.  RRECTION AFTER FINALIZING A TRANSACTION (AFTER GENERATING RECEIPT).  IE DISPLAY AND AUTOMATIC UPDATING OF THE DATE.  THE OPERATOR.  Preparations for entries.  Error warning.  FRIES.                                                                                                    | 79<br>81<br>82<br>83<br>84<br>84<br>85                                  |
| • MAC • OVI • COI A F • TIM FOR  *                                    | CHINE CLOSE FUNCTION.  ERRIDE ENTRIES.  RRECTION AFTER FINALIZING A TRANSACTION (AFTER GENERATING RECEIPT).  E DISPLAY AND AUTOMATIC UPDATING OF THE DATE.  THE OPERATOR.  Preparations for entries.  Error warning.                                                                                                    | 79<br>81<br>82<br>83<br>84<br>84<br>85                                  |
| • MA( • OVI • COI A F • TIM  FOR  * * 1.                              | CHINE CLOSE FUNCTION.  ERRIDE ENTRIES.  RRECTION AFTER FINALIZING A TRANSACTION (AFTER GENERATING RECEIPT).  IE DISPLAY AND AUTOMATIC UPDATING OF THE DATE.  THE OPERATOR.  Preparations for entries.  Error warning.  FRIES.                                                                                                    | .79 .81 .82 .83 .84 .84 .85                                             |
| • MA( • OVI • COI A F • TIM  FOR  * * 1.                              | CHINE CLOSE FUNCTION.  ERRIDE ENTRIES.  RRECTION AFTER FINALIZING A TRANSACTION (AFTER GENERATING RECEIPT).  IE DISPLAY AND AUTOMATIC UPDATING OF THE DATE.  THE OPERATOR.  Preparations for entries.  Error warning.  FRIES.  Clerk number entries.                                                                                                    | .79 .81 .82 .83 .84 .84 .85 .85                                         |
| • MA( • OVI • COI A F • TIM  FOR  * * 1.                              | CHINE CLOSE FUNCTION.  ERRIDE ENTRIES.  RRECTION AFTER FINALIZING A TRANSACTION (AFTER GENERATING RECEIPT).  E DISPLAY AND AUTOMATIC UPDATING OF THE DATE.  THE OPERATOR.  Preparations for entries.  Error warning.  FRIES.  Clerk number entries.  Entries of sold items.                                                                                                    | .79 .81 .82 .83 .84 .84 .85 .86                                         |
| • MA( • OVI • COI A F • TIM  FOR  * * 1.                              | CHINE CLOSE FUNCTION.  ERRIDE ENTRIES.  RRECTION AFTER FINALIZING A TRANSACTION (AFTER GENERATING RECEIPT).  IE DISPLAY AND AUTOMATIC UPDATING OF THE DATE.  THE OPERATOR.  Preparations for entries.  Error warning.  FRIES.  Clerk number entries.  Entries of sold items.  (1) Single item entries.  (2) Repeat entries.                                                                                                    | .79 81 82 83 84 84 85 86 86 87                                          |
| • MA( • OVI • COI A F • TIM  FOR  * * 1.                              | CHINE CLOSE FUNCTION.  ERRIDE ENTRIES.  RRECTION AFTER FINALIZING A TRANSACTION (AFTER GENERATING RECEIPT).  E DISPLAY AND AUTOMATIC UPDATING OF THE DATE.  THE OPERATOR.  Preparations for entries.  Error warning.  FRIES.  Clerk number entries.  Entries of sold items.  (1) Single item entries.  (2) Repeat entries.  (3) Multiplication entries.                                                                                                    | .79 .81 .82 .83 .84 .84 .85 .86 .86 .87 .87                             |
| • MA( • OVI • COI A F • TIM  FOR  * * 1.                              | CHINE CLOSE FUNCTION.  ERRIDE ENTRIES.  RRECTION AFTER FINALIZING A TRANSACTION (AFTER GENERATING RECEIPT).  E DISPLAY AND AUTOMATIC UPDATING OF THE DATE.  THE OPERATOR.  Preparations for entries.  Error warning.  FRIES.  Clerk number entries.  Entries of sold items.  (1) Single item entries.  (2) Repeat entries.  (3) Multiplication entries.  (4) Successive multiplication entries.                                                                                                    | .79 .81 .82 .83 .84 .84 .85 .86 .86 .87 .87                             |
| • MA( • OVI • COI A F • TIM  FOR  * * 1.                              | CHINE CLOSE FUNCTION.  ERRIDE ENTRIES.  RRECTION AFTER FINALIZING A TRANSACTION (AFTER GENERATING RECEIPT).  IE DISPLAY AND AUTOMATIC UPDATING OF THE DATE.  THE OPERATOR.  Preparations for entries.  Error warning.  FRIES.  Clerk number entries.  Entries of sold items.  (1) Single item entries.  (2) Repeat entries.  (3) Multiplication entries.  (4) Successive multiplication entries.  (5) Split-pricing entries.                                                                                                    | .79 .81 .82 .83 .84 .84 .85 .86 .86 .87 .87 .88 .89                     |
| • MA( • OVI • COI A F • TIM  FOR  * * 1.                              | CHINE CLOSE FUNCTION.  ERRIDE ENTRIES.  RRECTION AFTER FINALIZING A TRANSACTION (AFTER GENERATING RECEIPT).  IE DISPLAY AND AUTOMATIC UPDATING OF THE DATE.  THE OPERATOR.  Preparations for entries.  Error warning.  FRIES.  Clerk number entries.  Entries of sold items.  (1) Single item entries.  (2) Repeat entries.  (3) Multiplication entries.  (4) Successive multiplication entries.  (5) Split-pricing entries.  (6) Scale entries.                                                                                                    | .79 .81 .82 .83 .84 .84 .85 .86 .86 .87 .87 .88 .89                     |
| • MA( • OVI • COI A F • TIM  FOR  * * 1.                              | CHINE CLOSE FUNCTION.  ERRIDE ENTRIES.  RRECTION AFTER FINALIZING A TRANSACTION (AFTER GENERATING RECEIPT).  E DISPLAY AND AUTOMATIC UPDATING OF THE DATE.  THE OPERATOR.  Preparations for entries.  Error warning  FRIES.  Clerk number entries.  Entries of sold items.  (1) Single item entries.  (2) Repeat entries.  (3) Multiplication entries.  (4) Successive multiplication entries.  (5) Split-pricing entries.  (6) Scale entries.  (7) Manual scale entries (this function is used when no optional scale is connected                                                                                                    | .79 .81 .82 .83 .84 .85 .86 .87 .87 .88 .89 .90                         |
| • MA( • OVI • COI A F • TIM  FOR  * * 1.                              | CHINE CLOSE FUNCTION.  ERRIDE ENTRIES.  RRECTION AFTER FINALIZING A TRANSACTION (AFTER GENERATING RECEIPT).  IE DISPLAY AND AUTOMATIC UPDATING OF THE DATE.  THE OPERATOR.  Preparations for entries.  Error warning.  FRIES.  Clerk number entries.  Entries of sold items.  (1) Single item entries.  (2) Repeat entries.  (3) Multiplication entries.  (4) Successive multiplication entries.  (5) Split-pricing entries.  (6) Scale entries.  (7) Manual scale entries (this function is used when no optional scale is connected to your ER-4230F).                                                                                                    | .79 .81 .82 .83 .84 .85 .86 .87 .87 .88 .89 .90                         |
| • MA( • OVI • COI A F • TIM  FOR  * * 1.                              | CHINE CLOSE FUNCTION.  ERRIDE ENTRIES.  RRECTION AFTER FINALIZING A TRANSACTION (AFTER GENERATING RECEIPT).  IE DISPLAY AND AUTOMATIC UPDATING OF THE DATE.  THE OPERATOR.  Preparations for entries.  Error warning.  FRIES.  Clerk number entries.  Entries of sold items.  (1) Single item entries.  (2) Repeat entries.  (3) Multiplication entries.  (4) Successive multiplication entries.  (5) Split-pricing entries.  (6) Scale entries.  (7) Manual scale entries (this function is used when no optional scale is connected to your ER-4230F).  @ Automatic scale entries (this function is available when an optional scale is                                                                                          | .79 .81 .82 .83 .84 .84 .85 .86 .87 .87 .88 .89 .90                     |
| • MA( • OVI • COI A F • TIM  FOR  * * 1.                              | CHINE CLOSE FUNCTION.  ERRIDE ENTRIES.  RRECTION AFTER FINALIZING A TRANSACTION (AFTER GENERATING RECEIPT).  E DISPLAY AND AUTOMATIC UPDATING OF THE DATE.  THE OPERATOR.  Preparations for entries.  Error warning.  FRIES.  Clerk number entries.  Entries of sold items.  (1) Single item entries.  (2) Repeat entries.  (3) Multiplication entries.  (4) Successive multiplication entries.  (5) Split-pricing entries.  (6) Scale entries.  (7) Manual scale entries (this function is used when no optional scale is connected to your ER-4230F).  @ Automatic scale entries (this function is available when an optional scale is connected to your register.)                                                              | .79 .81 .82 .83 .84 .84 .85 .86 .87 .87 .88 .89 .90 .90                 |
| • MA( • OVI • COI A F • TIM  FOR  * * 1.                              | CHINE CLOSE FUNCTION.  ERRIDE ENTRIES.  RRECTION AFTER FINALIZING A TRANSACTION (AFTER GENERATING RECEIPT).  IE DISPLAY AND AUTOMATIC UPDATING OF THE DATE.  THE OPERATOR.  Preparations for entries.  Error warning.  FRIES.  Clerk number entries.  Entries of sold items.  (1) Single item entries.  (2) Repeat entries.  (3) Multiplication entries.  (4) Successive multiplication entries.  (5) Split-pricing entries.  (6) Scale entries.  (7) Manual scale entries (this function is used when no optional scale is connected to your ER-4230F).  @ Automatic scale entries (this function is available when an optional scale is connected to your register.).  (7) Single item cash sale (SIS) entries.                  | .79 .81 .82 .83 .84 .84 .85 .86 .87 .87 .88 .89 .90 .91 .92             |
| • MA( • OVI • COI A F • TIM  FOR  * * 1.                              | CHINE CLOSE FUNCTION.  ERRIDE ENTRIES.  RRECTION AFTER FINALIZING A TRANSACTION (AFTER GENERATING RECEIPT).  E DISPLAY AND AUTOMATIC UPDATING OF THE DATE.  THE OPERATOR.  Preparations for entries.  Error warning.  FRIES.  Clerk number entries.  Entries of sold items.  (1) Single item entries.  (2) Repeat entries.  (3) Multiplication entries.  (4) Successive multiplication entries.  (5) Split-pricing entries.  (6) Scale entries.  (7) Manual scale entries (this function is used when no optional scale is connected to your ER-4230F).  @ Automatic scale entries (this function is available when an optional scale is connected to your register.).  (7) Single item cash sale (SIS) entries.  © SIS#1 entries. | .79 .81 .82 .83 .84 .84 .85 .86 .87 .87 .88 .89 .90 .90 .91 .92 .92     |
| • MAC • OVI • COI A F • TIM  FOR  * 1. 2.                             | CHINE CLOSE FUNCTION.  ERRIDE ENTRIES.  RRECTION AFTER FINALIZING A TRANSACTION (AFTER GENERATING RECEIPT).  E DISPLAY AND AUTOMATIC UPDATING OF THE DATE.  THE OPERATOR.  Preparations for entries Error warning.  FRIES.  Clerk number entries. Entries of sold items.  (1) Single item entries. (2) Repeat entries. (3) Multiplication entries. (4) Successive multiplication entries. (5) Split-pricing entries. (6) Scale entries.  (7) Manual scale entries (this function is used when no optional scale is connected to your ER-4230F).  © Automatic scale entries (this function is available when an optional scale is connected to your register.).  (7) Single item cash sale (SIS) entries.  © SIS#1 entries.         | .79 .81 .82 .83 .84 .84 .85 .86 .87 .87 .88 .89 .90 .90 .91 .92 .92 .92 |
| • MAC • OVI • COI A F • TIM  FOR  * 1. 2.                             | CHINE CLOSE FUNCTION.  ERRIDE ENTRIES.  RRECTION AFTER FINALIZING A TRANSACTION (AFTER GENERATING RECEIPT).  E DISPLAY AND AUTOMATIC UPDATING OF THE DATE.  THE OPERATOR.  Preparations for entries.  Error warning.  FRIES.  Clerk number entries.  Entries of sold items.  (1) Single item entries.  (2) Repeat entries.  (3) Multiplication entries.  (4) Successive multiplication entries.  (5) Split-pricing entries.  (6) Scale entries.  (7) Manual scale entries (this function is used when no optional scale is connected to your ER-4230F).  @ Automatic scale entries (this function is available when an optional scale is connected to your register.).  (7) Single item cash sale (SIS) entries.  © SIS#1 entries. | .79 .81 .82 .83 .84 .84 .85 .86 .87 .87 .88 .89 .90 .90 .91 .92 .92 .92 |

| (1) Cash or check tendering                                                                                                    |     |
|----------------------------------------------------------------------------------------------------|-----|
| (2) Mixed tendering (check + cash)                                                                                                    |     |
| (3) Cash or check sale that does not need a tender amount entry.                                                                                              |     |
| (4) Charge (credit) sale.                                                                                                    |     |
| <ul><li>(5) Mixed-tender sale (cash or check tendering + charge tendering)</li></ul>                                                                          |     |
| 5. Automatic tax                                                                                                    |     |
| 6. Manual tax                                                                                                    |     |
| 7. Automatic-tax delete.                                                                                                    |     |
| 8. Tax status shift                                                                                                    | 100 |
| 9. Food stamp status shift                                                                                                    |     |
| 10. Percent calculations (premium or discount)                                                                                                    |     |
| 11. Reduction [01                                                                                                    |     |
| 13. Refund entries.                                                                                                    |     |
| 14. Printing of non-add code numbers                                                                                                    |     |
| 15. Received on account (R/A) entries                                                                                                    |     |
| 16. Paid out (P/0) entries                                                                                                    |     |
| 17. Previous balance (PB) and credit balance (CB) entries.                                                                                                    |     |
| 18. Previous balance lookup (PB lookup) entries (option).                                                                                                    |     |
| 19. No sale (exchange)                                                                                                    |     |
| • CORRECTION                                                                                                    |     |
| <ol> <li>Correction of the last entry (direct void).</li> <li>Correction of the next-to-last or earlier entries (indirect void).</li> </ol>                   |     |
| Correction of the flext-to-last of earlier entries (indirect void).      Correction of incorrect entries not handled by the direct or indirect void function. |     |
| VALIDATION PRINTING FUNCTION                                                                                                    |     |
|                                                                                                    |     |
| COPY RECEIPT PRINTING                                                                                                    |     |
| IN CASE OF POWER FAILURE                                                                                                    | 119 |
| • PAPER ROLL NEAR-END SENSING FUNCTION (ONLY FOR JOURNAL PAPER)                                                                                               | 119 |
| INSTALLING AND REMOVING THE PAPER ROLL                                                                                                    | 120 |
| INSTALLING THE INK RIBBON CASSETTE                                                                                                    | 123 |
| • INK REFILL                                                                                                    | 124 |
| REMOVING THE TILL AND THE DRAWER                                                                                                    |     |
| OPENING THE DRAWER BY HAND                                                                                                    |     |
|                                                                                                    | _   |
| BEFORE CALLING FOR SERVICE                                                                                                    |     |
| SPECIFICATIONS                                                                                                    | 127 |
| LIST OF OPTIONS                                                                                                    | 129 |
| SLIP PRINTER (OPTION)                                                                                                    | 130 |
| COIN DISPENSER (OPTION)                                                                                                    | 139 |
| ,                                                                                                    |     |

This is a "Table of Contents preview" for quality assurance

The full manual can be purchased from our store:

https://the-checkout-tech.com/manuals/sharp/ER-4230 instruction manual.html

And our free Online Keysheet maker:

https://the-checkout-tech.com/Cash-Register-Keysheet-Creator/

HTTPS://THE-CHECKOUT-TECH.COM